## **Явное и неявное преобразование типов данных C++**

В C++ различают явное и неявное преобразование типов данных. Неявное преобразование типов данных выполняет компилятор  $C++$ .

Явное преобразование данных выполняет сам программист.

Результат любого вычисления будет преобразовываться к наиболее точному типу данных, из тех типов данных, которые участвуют в вычислении.

Для наглядного примера представлю таблицу с преобразованиями типов данных. В таблице рассмотрим операцию деления. В качестве целочисленного типа данных возьмем **int,** ну и вещественный тип данных у нас будет **float.**

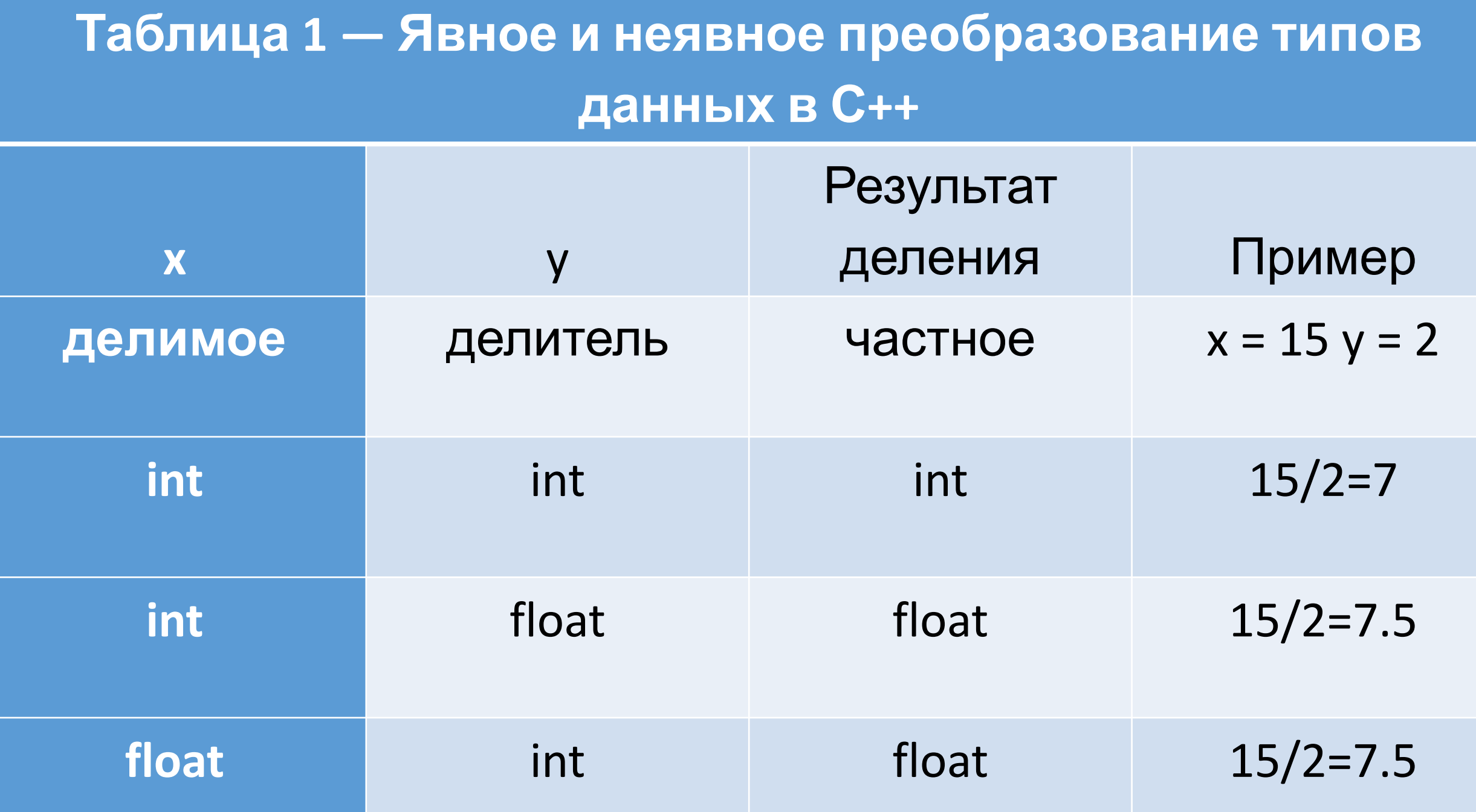

•При **неявном преобразовании** меняя переменные различных типов данных местами, **результат остается тот же** (в нашем случае это делимое и делитель).

•Что же касается **явного преобразования**, то оно необходимо для того чтобы выполнять некоторые манипуляции, тем самым **меняя результат вычисления**.

## Еще один способ явного преобразования типов данных:

float(15) / 2 // результат равен 7.5, число 15 преобразуется в вещественный тип данных float.

1

double(15) / 2 // результат равен  $7.5$  – тоже самое!!!

В С++ также предусмотрена **унарная операция** приведения типа: static\_cast</\* $T$ ип данных\*/> $\frac{2}{\pi}$ переменная или число\*/)

Пример: static\_cast<float> $(15)/2$  результат равен 7.5

Пример с переменной:

**int ret=15;**

**static\_cast<float>(ret)/2 //результат равен 7.5**

В случае с переменной надо понимать, что в строке 2 переменная **ret** не преобразуется в тип данных **float,** а всего лишь создается временная копия переменной **ret** с типом данных **float.** 

## Рассмотрим на практике все способы явного и неявного ПРЕОбразования типов данных.<br>// pryeobrazovanie.cpp: определяет точку входа для консольного приложения.

```
#include "stdafx.h"
#include <iostream>
#include <iomanip>
using namespace std;
int tmain(int argc, TCHAR* argv[])
\{float float value15 = 15, float value2 = 2; // объявляем две переменные типа fl
     cout << fixed << setprecision(2) // определяем, при выводе чисел с плавающей то
           \begin{array}{ccc} \langle & 15 \rangle & / 2 & = " & \langle & 100 \rangle \\ \langle & 15 \rangle & / 2 & = " & \langle & 100 \rangle \\ \langle & 15 \rangle & / 2 & = " & \langle & 100 \rangle \\ \langle & 15 \rangle & / 2 & = " & \langle & 100 \rangle \\ \langle & 15 \rangle & / 2 & = " & \langle & 100 \rangle \\ \langle & 15 \rangle & / 2 & = " & \langle & 100 \rangle \\ \langle & 15 \rangle & / 2 & = " & \langle & 100 \rangle \\ \langle & 15 \rangle & / 2 & = " & \langle & 100 \rangle \\ \langle & 1cout << "15.0 / 2 = " << 15.0 / 2 << endl // явное преобразование типа данны
           << "15 / 2.0 = " << 15 / 2.0 << endl; // явное преобразование типа даннь
     cout << "float(int value15) / int value2 = " << float(int value15) / int value2
           << "15 / double(2) = " << 15 / double(2) << endl;
     cout << "static cast<float>(15) / 2 = " << static_cast<float>(15) / 2 << endl /
           << "static cast<char>(15) = " << static_cast<char>(15) << endl // можно г
           << "static cast<char>(20) = " << static_cast<char>(20) << endl; // в скобс
     system("pause");
     return 0;
```
В **строке 5** подключена библиотека манипуляций ввода/вывода <iomanip>, эта библиотека нужна для использования различных манипуляторов, в нашем случае — fixed setprecision(). В **строке 10** специально созданы две переменные типа int, аналогично создал две переменный типа float в **строке 11**, эти переменные нужны будут для преобразования их значений в другие типы данных. В **строке 12** после оператора cout и операции сдвига в поток вывода  $\lt$  стоят два манипулятора fixed и setprecision(). Манипулятор fixed  $-$  это не параметризированный манипулятор, так как никаких параметров не принимает, пишется без круглых скобок. Данный манипулятор применяется в паре с параметризированным манипулятором setprecision() и выполняет фиксированное отображение разрядов после запятой. А манипулятор setprecision() отображает количество знаков после запятой, причём то, которое указано в скобочках. В **строках 13, 14, 15, 16** показаны примеры неявного преобразования типов данных, эти примеры взяты из **таблицы 1**. В **строках 17, 18** показан один из способов явного преобразования данных. Суть такого способа заключается в том, что нужно дописать запятую и нуль к целому  $\mathbf{U}$ 

В **строках 19, 20** явное преобразование выполняется посредством использования приводимых типов как функций, внутри скобочек которых, нужно указать значение или переменную, которую необходимо преобразовать. В строках 21, 22, 23 выполняется явное преобразование типов данных с помощью унарной операции преобразования данных. В круглых скобочках указывается, переменная или значение, которое нужно преобразовать, а в обрамлении знаков < > тип данных, к которому нужно преобразовать.

В **строках 22, 23** выполняется унарная операция преобразования данных, причём преобразуются числа 15 и 20 к **типу данных** char. Этот тип данных пока вам не известен, но запомните, что char — тип данных для хранения символов. Так вот, из **рисунка 1** видно, что в конце появились символы. Эти символы получились путём преобразования чисел в char. Числами являлись коды из таблицы ASCII. Таким образом, если необходимо вывести какой-нибудь символ из таблицы ASCII, это можно сделать как показано в **строках 22, 23**, при этом подставив только нужный код.